### <<CorelDRAW X4

<<CorelDRAW X4

- 13 ISBN 9787301168448
- 10 ISBN 7301168446

出版时间:2010-6

页数:364

PDF

更多资源请访问:http://www.tushu007.com

# <<CorelDRAW X4

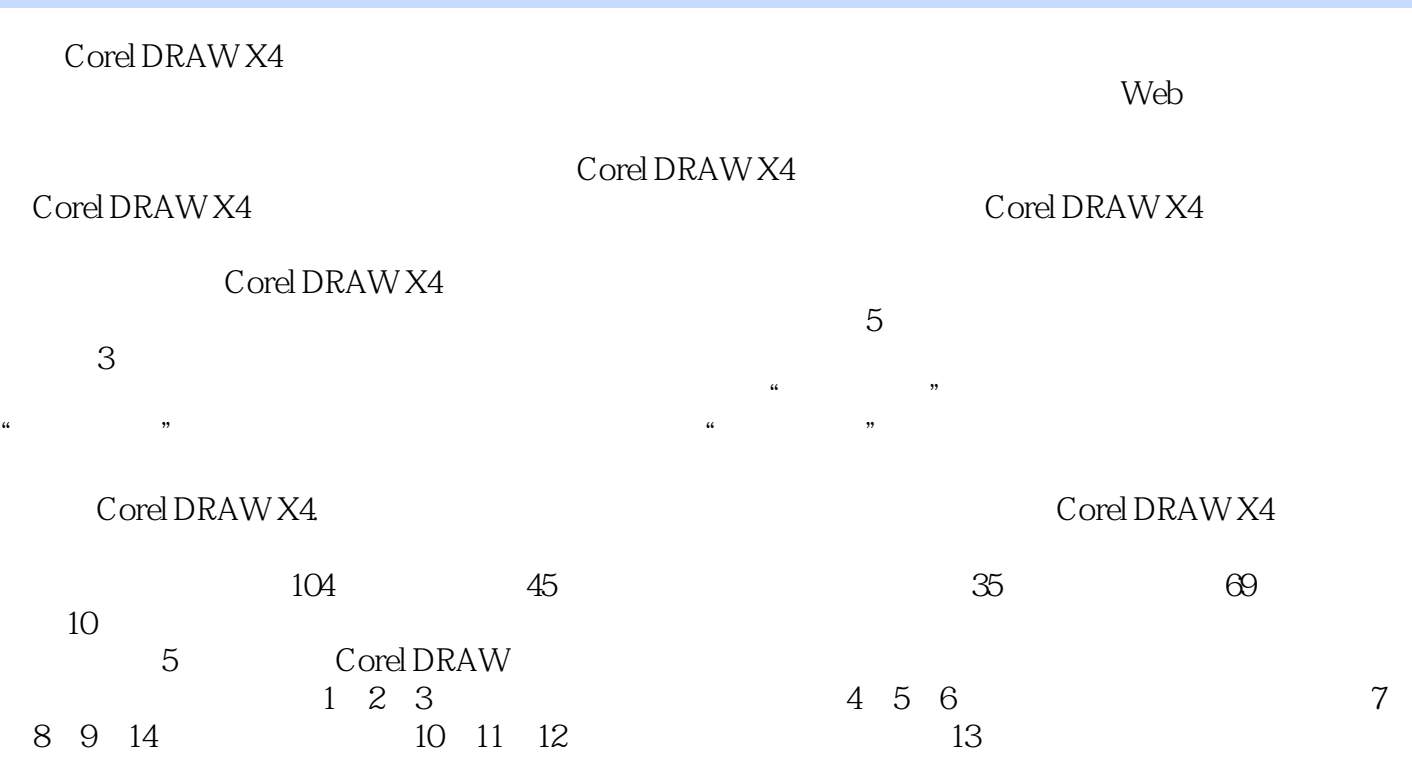

### <<CorelDRAW X4

#### $2$  11  $\blacksquare$  $\frac{4}{\pi}$  $\mathcal{Y}$  $13$  and  $16$  $\kappa$  , and  $\kappa$  , and  $\kappa$  $\epsilon$  $14$  7

 $5$  14

# <<CorelDRAW X4

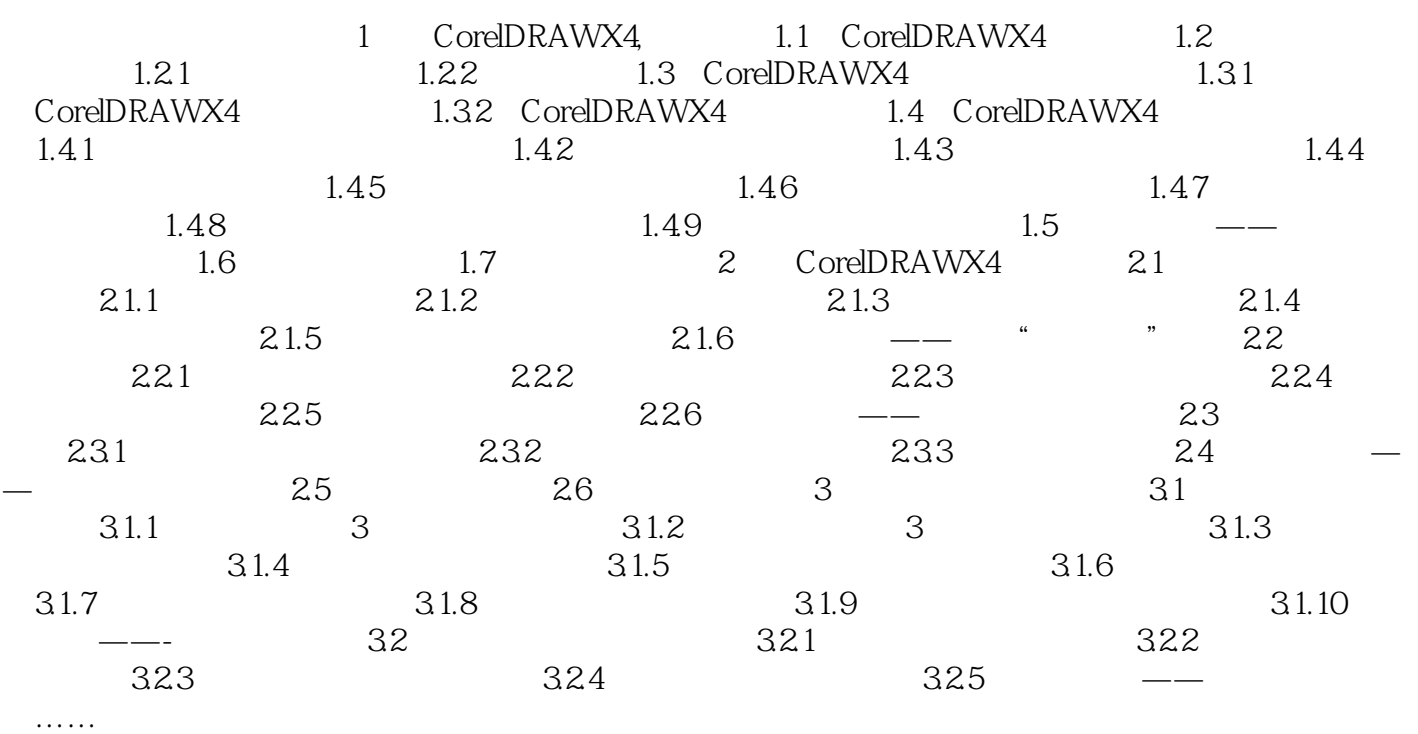

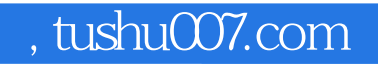

### <<CorelDRAW X4

本站所提供下载的PDF图书仅提供预览和简介,请支持正版图书。

更多资源请访问:http://www.tushu007.com